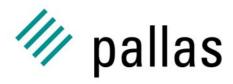

Member of the ExperTeam Group

# The UNICOREpro Client

Introduction to Client Plugins

Ralf Ratering Pallas GmbH Hermülheimer Straße 10 50321 Brühl, Germany

ralf.ratering@pallas.com http://www.unicorepro.com

# **Functionality of the UNICOREpro Client**

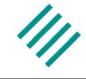

- Job Preparation
  - File, execution and control tasks
  - Complex workflows
  - Editing, copying, saving, etc.
- Resource Handling
- Job Monitoring
- Job Control
- Remote File Browsing
- Certificate Handling

# **Plug-In Concept**

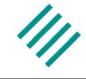

- Add your own functionality to the Client!
  - Heavily used in research projects all over the world
  - More than 10 plug-ins already exist
- No changes to basic Client Software needed
- Plug-Ins are written in Java
- Distribution as signed Jar Archives

## **Deployment and Installation**

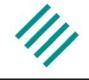

- User gets Plug-in Jar archive from Web-Site, Email, CD-ROM, etc.
- Store it in Client's search path
  - 1. Lib directory
  - 2. User Defaults Plugin directory
- Client checks signature
  - Is a certificate in the chain a trusted entry in the keystore?
  - Is the signing certificate a trusted entry in the keystore?

### **Task Plugins**

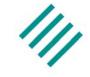

- Add a new type of task to the Client GUI
- New task can be integrated into complex jobs
- Application support: CPMD, Fluent, Gaussian, etc.

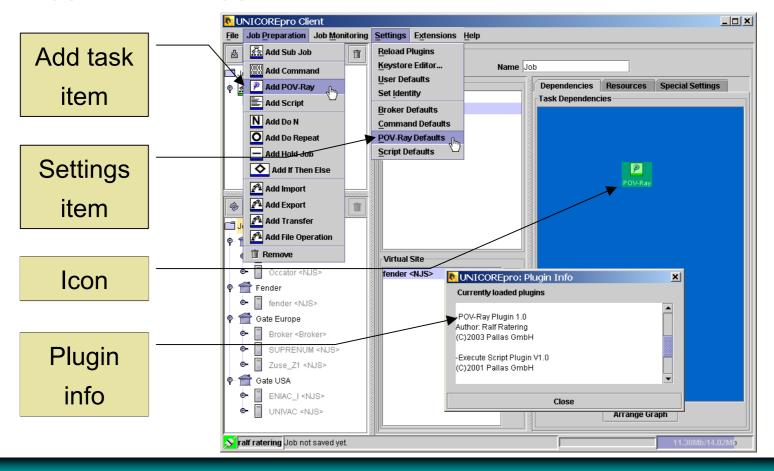

### **Extension Plugins**

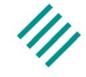

- Add any other functionality
- Resource Broker, Interactive Access, etc.

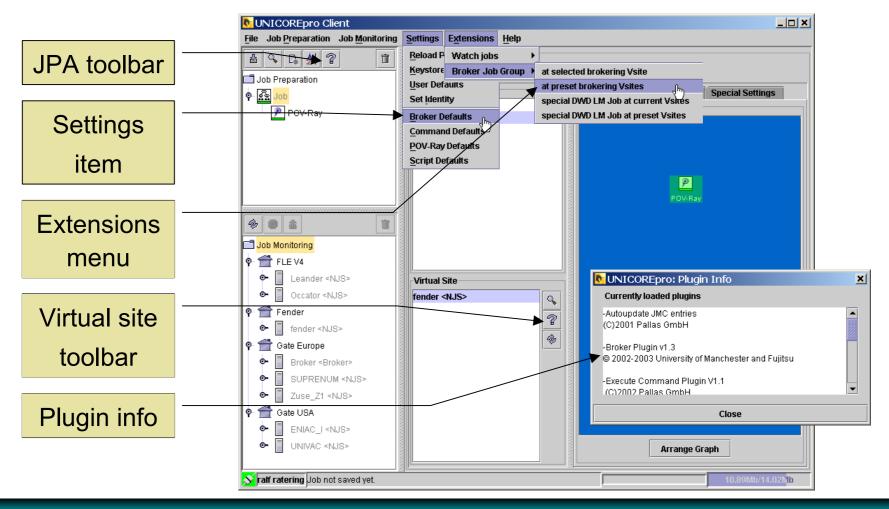

### Supporting an application at a site

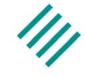

- Install the application itself
- Add entry to the IDB

```
APPLICATION Boltzmann 1.0

Description "Boltzmann Simulation"

INVOCATION [

/usr/local/boltzmann/bin/linuxExec.bin
]

END
```

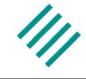

Workflow for Car—Parrinello molecular dynamics code

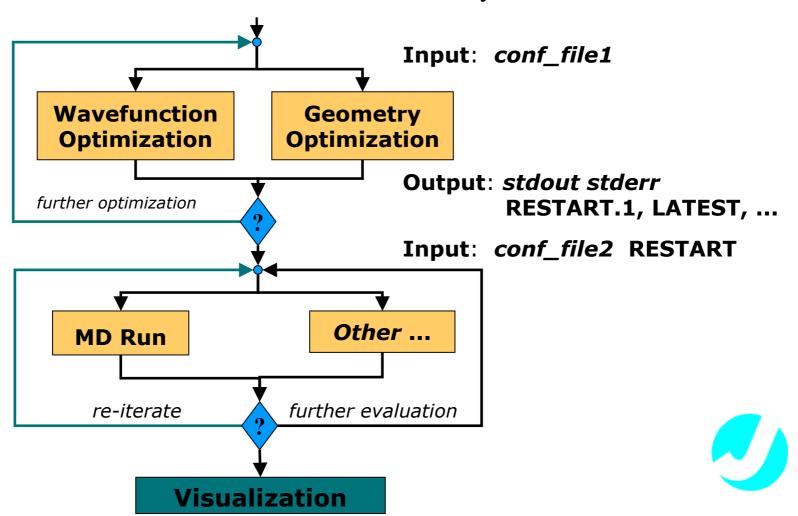

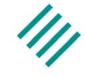

CPMD plugin constructs UNICORE workflow

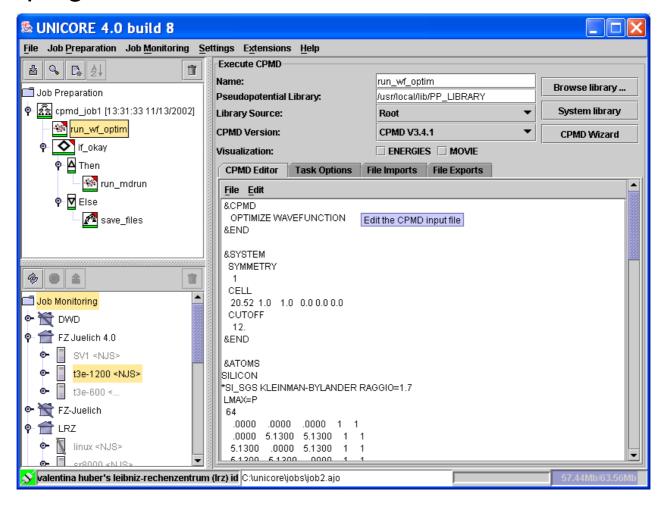

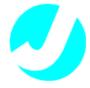

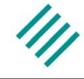

CPMD wizard assists in setting up the input parameters

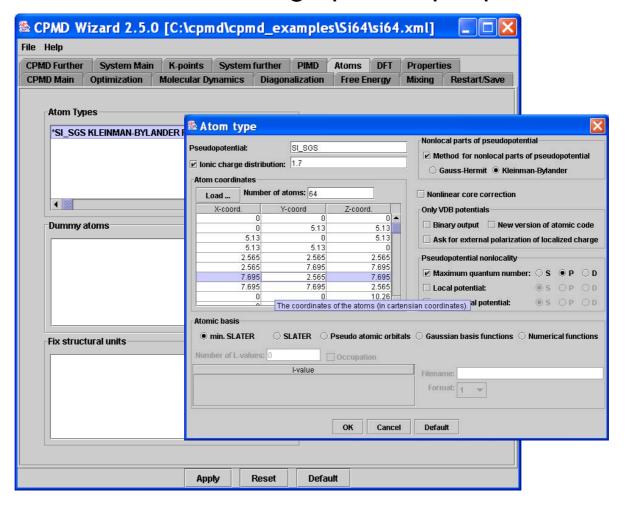

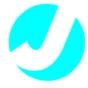

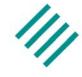

Visualize results

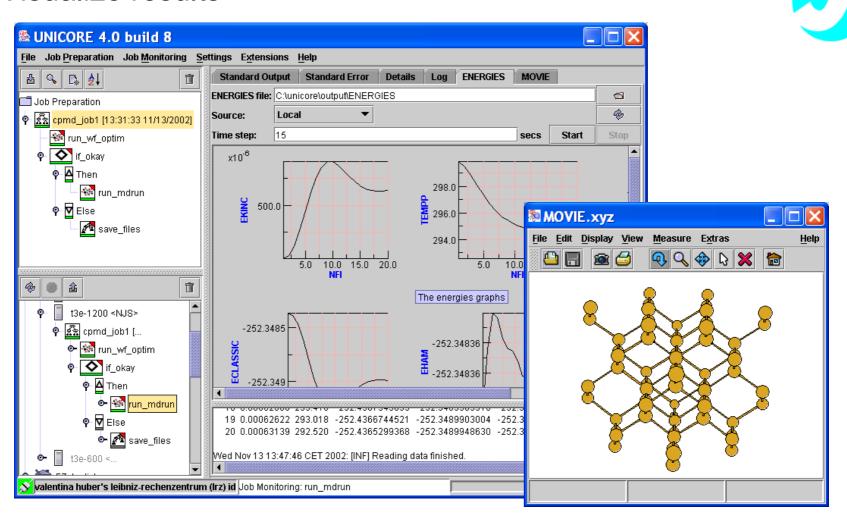

### **Example Use – On Demand Weather Prediction**

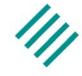

- On demand mesoscale weather prediction system
- Based on relocatable version of DWD's prediction model
- Works from regular prediction data, topography and soil database

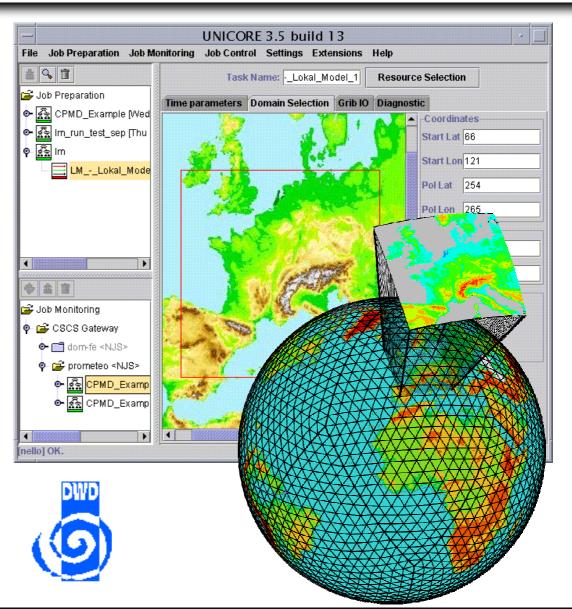

### **Example Use – On Demand Weather Prediction**

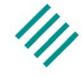

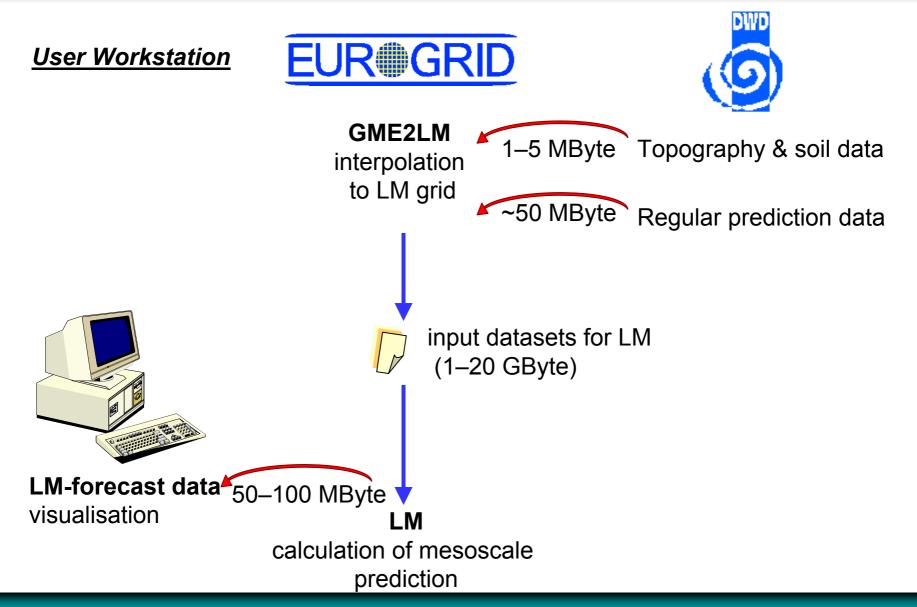

# **Example Use – Coupled CAE Applications**

European Aeronautic Defence and Space Company

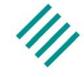

- Run coupled aerospace simulations (electromagnetism)
- Use CORBA as coupling substrate
- Provide internal portal for Airbus engineers

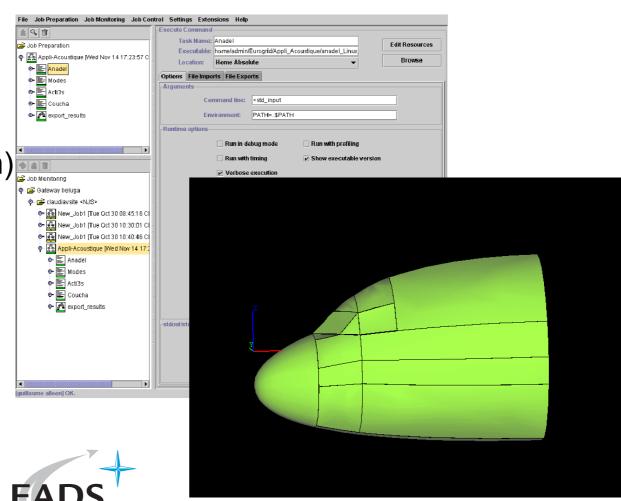

#### **Example Use – Resource Broker**

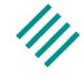

- Specify resource requests in your job
- Submit it to a broker site
- Get back offers from broker

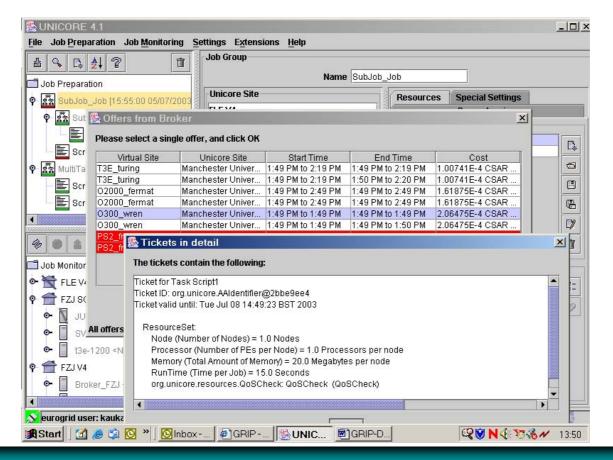

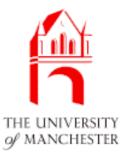

## **Overview Application Plug-ins**

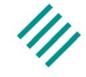

- CPMD (FZ Jülich)
- Gaussian (ICM Warsaw)
- Amber (ICM Warsaw)
- SQL Database Access (ICM Warsaw)
- Nastran (University of Karlsruhe)
- Fluent (University of Karlsruhe)
- Star-CD (University of Karlsruhe)
- Dyna 3D (T-Systems Germany)
- Local Weather Model (DWD)
- POV-Ray (Pallas GmbH)
- ...

# **Overview Extension Plug-Ins**

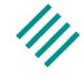

- Resource Broker (University of Manchester)
- Interactive Access (Parallab Norway)
- Billing (T-Systems Germany)
- Application Coupling (IDRIS France)
- Plugin Installer (ICM Warsaw)
- Auto Update (Pallas GmbH)
- ...

# **Summary**

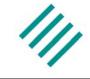

- With the Plug-In interface everybody can extend the Client functionality
- Implement new task types to support applications
- Add new controls to the Client GUI to invoke custom services
- Write your own Lattice Boltzmann Application Plug-In in the afternoon session!